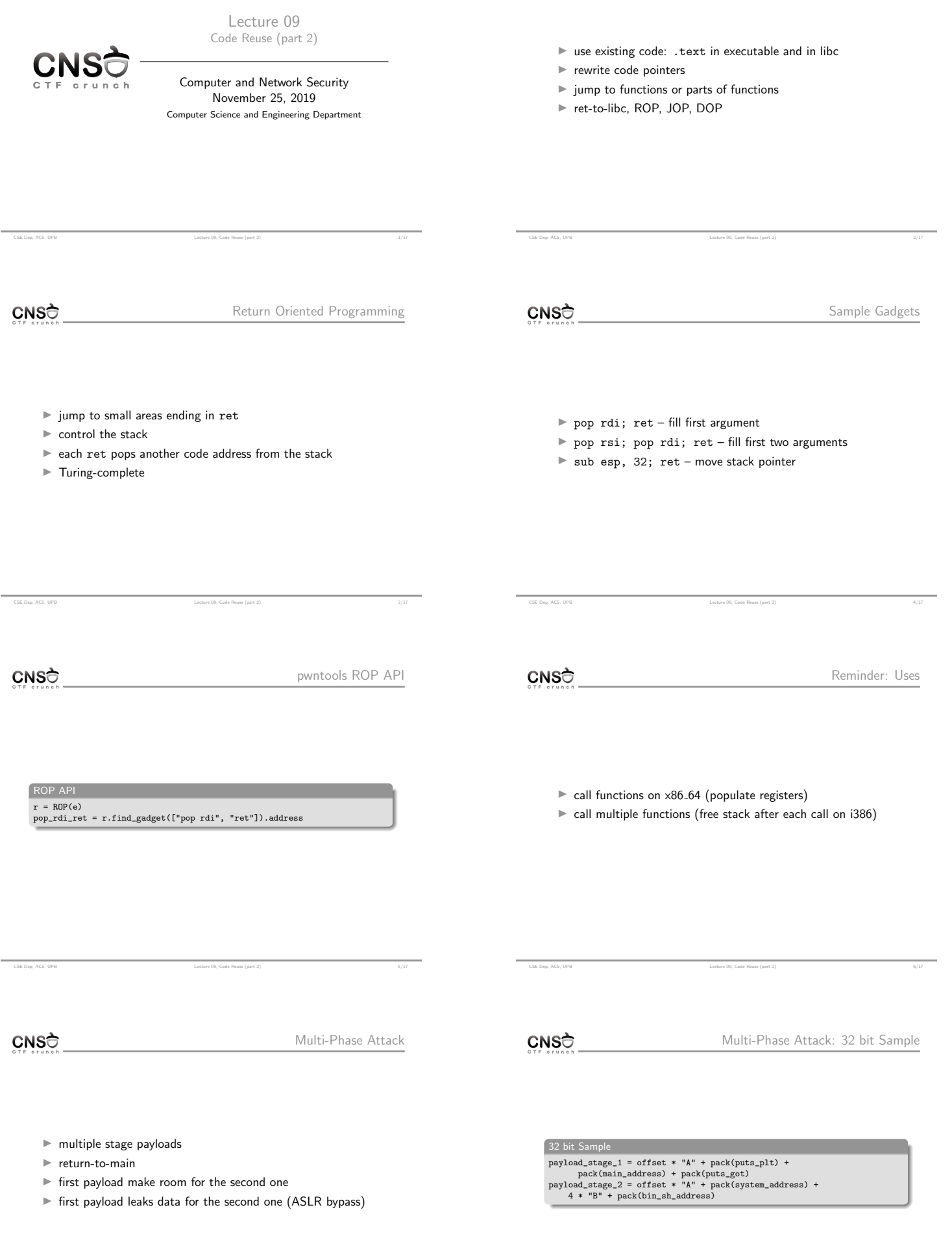

 $\text{Lechree } \text{Ob}, \text{ Code Raus (part 2)}\\ \text{Set} \text{. } \text{Unif } \text{Out} \text{. } \text{Out} \text{. }$ 

۰

÷,

CSE Dep, ACS, UPB Lecture 09, Code Reuse (part 2) 15/17

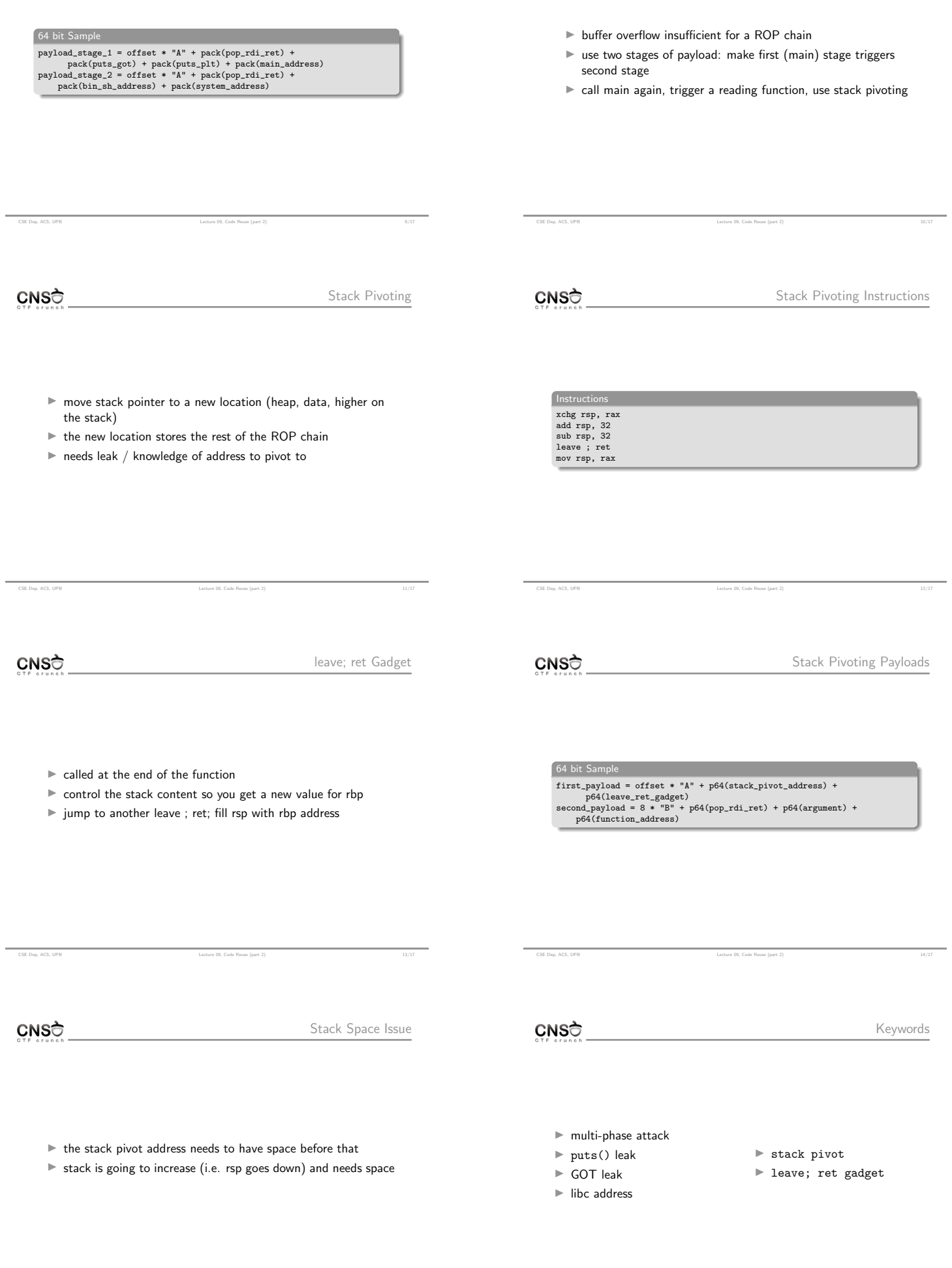

÷.

 $\label{eq:loss} \text{Lecture 00, Code Runie (part 2)}$ 

÷.

- I https://www.blackhat.com/presentations/bh-usa-08/ Shacham/BH\_US\_08\_Shacham\_Return\_Oriented\_ Programming.pdf
- $\blacktriangleright$ https://github.com/JonathanSalwan/ROPgadget
- $\blacktriangleright$ http://neilscomputerblog.blogspot.com/2012/06/ stack-pivoting.html
- $\blacktriangleright$ https://failingsilently.wordpress.com/2018/04/17/ what-is-a-stack-pivot/
- $\blacktriangleright$ https:
	- //bananamafia.dev/post/binary-rop-stackpivot/

CSE Dep, ACS, UPB Lecture 09, Code Reuse (part 2) 17/17